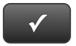

## PROJECT 10 QUICK CHECK

NAME:

**Instructions:** 

- 1. CHECK OFF THE ITEMS YOU COMPLETED.
- 2. ATTACH THIS PAGE TO YOUR PRINTOUTS.

1

Ask your instructor if you should Go Digital (Excel\* or PDF) or use paper printouts.

## Project 10

- □ \* Chart of Accounts
- □ \* Customer List
- □ \* Vendor List
- □ \* Item List
- □ \* Trial Balance
- □ \* Adjusting Entries
- □ \* Adjusted Trial Balance
- □ \* Profit & Loss
- □ \* Balance Sheet
- □ \* Statement of Cash Flows

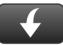

Download Go Digital Excel templates at www.My-QuickBooks.com.